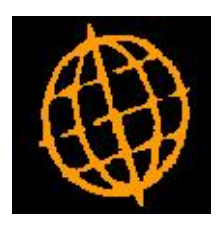

# **Global 3000 Enhancement Note**

## **P.O.P. Order Entry - Request Browse**

### **INTRODUCTION**

This enhancement adds a new button to the request browse within purchase order line entry. The new button controls whether all requests or only request for products supplied by the currently selected supplier are included in the list.

Currently, if the P.O.P. Order Entry system parameter "Create supplier/product combinations" is set the request browse (available from the product prompt) includes requests for all products.

The enhancement adds a new button to the request browse window which allows the list of requests to be limited to requests for products for which a supplier/product record has been established with the currently selected supplier.

#### **Documentation Changes**

#### **All Requests/Supplier Products**

(Only if system parameter "Create supplier/product combinations" is set). This switches the list of requests between all requests on the stock queue and only requests for products for which a supplier/product combination has been established (for the currently selected supplier).

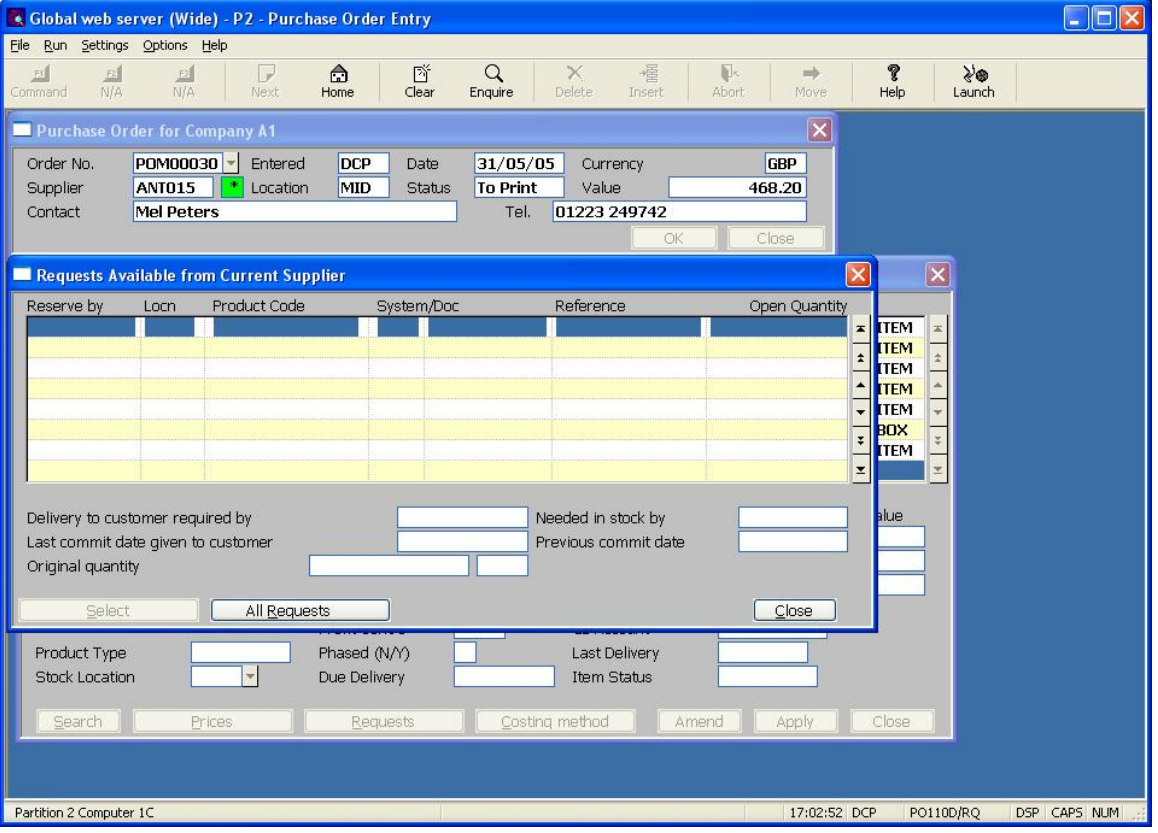